## www.javangrp.com

## **Distance Administrative چیست؟**

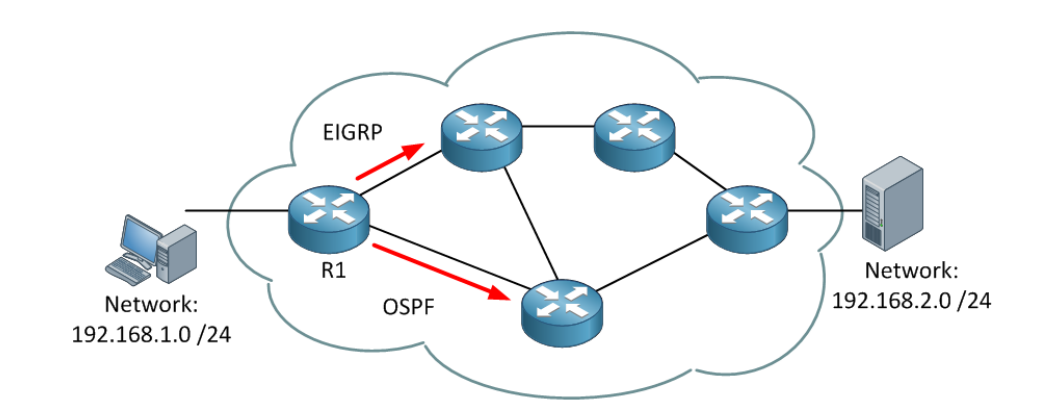

بیشتر پروتکل های مسیریابی برای خود یک ساختار Metric و الگوریتم خاص دارند که شاید اصلا با پروتکل های دیگر تناسبی نداشته باشد. در شبکه ای که از چندین پروتکل مسیریابی مختلف استفاده می شود ، تبادل اطلاعات در خصوص مسیرهای موجود و همچنین قابلیت تشخیص بهترین مسیر از بین چندین پروتکل مسیریابی موجود مهمترین اولویت است. Administrative Distance قابلیتی است که روترهـا بـا اسـتفاده از آن مـی تواننـد بهتریـن مسـیر در میـان دو یـا چـنـدین شبکـه ای کـه از پروتکـل هـای مسیریابی مختلف استفاده می کنند برای رسیدن به یک مقصد مشخص را بیابند. Administrative Distance در واقع میزان reliability یا قابلیت اعتماد به یک پروتکل مسیریابی را تعیین می کند. هر یک از پروتکل های مسیریابی موجود با استفاده از مکانیزم Administrative Distance از نظر سطح reliability یا قابلیت اعتماد اولویت بندی می شوند و به هر کدام از آنها یک مقدار یا Value اختصاص پیدا می کند.

## **Router ها از کجا بهترین مسیر را پیدا م کنند؟**

پارامتر Administrative Distance اولین شرطی است که یک Router زمانیکه دو پروتکل مسیریابی مختلف، اطلاعات مسیریابی مربوط به یک مقصد مشخص را ارائه می کنند، برای پیدا کردن بهترین مسیر از بین این دو یا چند پروتکل مسیریابی بررسی می کند. Administrative Distance در واقع معیــاری بــرای درســت بــودن و موثــق بــودن مبــدا اطلاعــات مســیریابی مــی باشــد، نکتــه مهــم در Administrative Distance این است که Local Significance است یعنی اهمیت و معنی آن فقط روی همان روتر معتبر است و با Update شدن Routing به روترهای دیر Advertise نم شود. هر چقدر مقدار یا Value ای که به پروتکل در Administrative Distance داده می شود کمتر باشد به معنی این است که پروتکل مورد نظر قابل اعتماد تر است، برای مثال اگر یک روتر یک Route به یک شبـه مشخـص دریـافت کنـد کـه در آن هـم پروتـل OSPF بـا Distance Administrative پیشفـرض 110 وجود داشته باشد و هم IGRP با Distance Administrative پیشفرض 100 ، روتر مورد نظر ما مسیری که IGRP به آن معرفی می کند را به دلیل Reliability بیشتر انتخاب می کند و این بدین معناست که روتر نسخه Route مربوط به IGRP را در Routing Table خود اضافه می کند. اگر به هر دلیل شما موفق به دریافت اطلاعات مربوط به IGRP نشدید ( مثلا روتر در آن لحظه خاموش شده باشـد ) نـرم افـزار بصـورت خـود کـار اطلاعـات مربـوط بـه مسـیرهای کـه OSPF ایجـاد کـرده اسـت را استفاده می کند تا زمانیکه اطلاعات IGRP مجددا در دسترس باشند. مقادیری که به عنوان Value به پروتکل های مختلف بصورت پیشفرض داده می شود از عدد 0 تا 255 متغیر می باشد ، عدد 0 بالاترین اولویت و به معنای بالاترین Reliability و عدد 255 به معنای پایینترین حد Reliability م باشد.

## **جـــدول مقـــادیر پیشفـــرض Distance Administrative در پروتـــل هـــای مسیریاب**

جدول زیر لیست مقادیر Administrative Distance های پیشفرض پروتکل هایی است که cisco از آنها پشتیبانی می کند:

This table lists the administrative distance default values of the protocols that Cisco supports

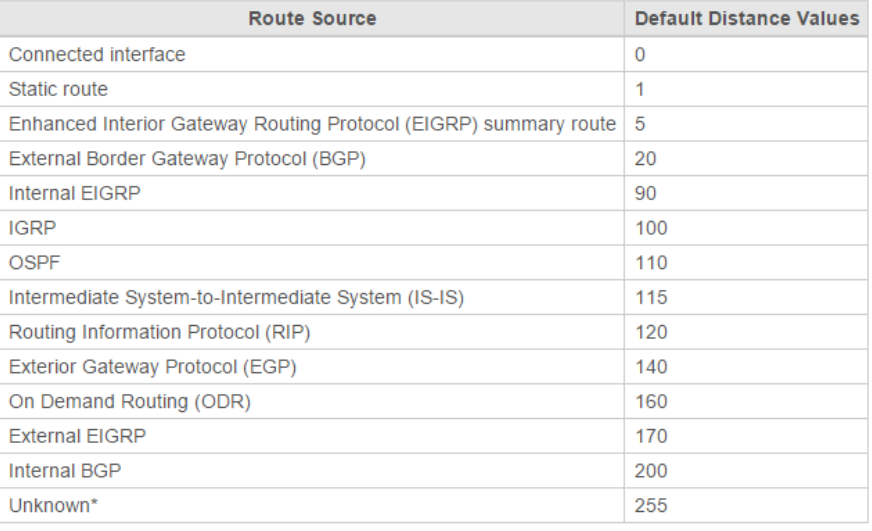

\* If the administrative distance is 255, the router does not believe the source of that route and does not install the route in the routing table.

جــدول زیــر لیســت مقــادیر Distance Administrative هــای پیشفــرض پروتــل هــای اســت کــه mikrotik از آنها پشتیبانی می کند:

Default distances in RouterOS are:

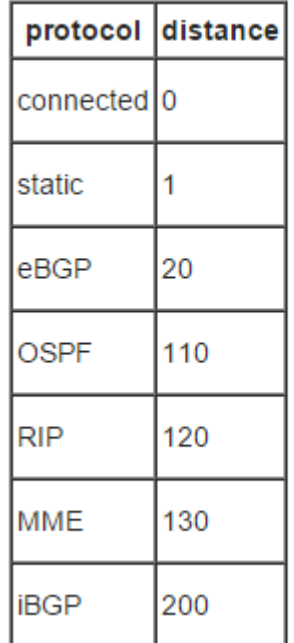

اگر Distance Administrative مقدار 255 باشد روتر مبداء ای که route از آنجا وارد شده است را باور نمی کند و در routing table خود این route را ایجاد نمی کند. اگر بخواهید اولویت های این پروتکل ها را در Administrative Distance ها تغییر دهید باید بصورت دستی مقادیر پیشفرض را عوض کنید. برای مثال اگر شما route هایی در شبکه ها دارید که از پروتکل RIP استفاده می کنند که دارای Administrative Distance پیشفرض 120 است و همزمان در شبکه ای دیگر از پروتکل IGRP اسـتفاده مـی کنیـد کـه دارای Administrative Distance پیشفـرض 100 اسـت ، بصـورت پیشفـرض روتر نیز سعی می کند تمامی مسیرهای ممکن را از IGRP ها عبور دهد ، اگر می خواهید مسیر مورد نظر شما از RIP بگذرد باید یا بصورت دستی Administrative Distance مربوط به RIP را به زیر 100 کـاهش دهیـد و یـا Distance Administrative مربـوط بـه IGRP را از 120 بـالاتر ببریـد تـا ایـن امکان برای شما فراهم شود.

شمـــا مــــی توانیـــد در IOS سیســـکو بـــا اســـتفاده از دســـتور distance در router process subconfiguration mode این مقادیر پیشفرض را براحتی تغییر دهید. با استفاده از این دستور شما براحتی نوع پروتکل و مقدار Administrative Distance آن را بصورت دستی تغییر می دهید، معمولا شما زمانی اینکار را انجام می دهید که قرار است از شبکه ای با یک نوع پروتکل مسیریابی به شبکه ای بــا پروتکــل مســیریابی متفــاوت مهــاجرت کنیــد و نیــاز داریــد کــه پروتکــل مســیریابی جدیــد دارای Distance Administrative بالاتری باشد. اما همیشه باید به این موضوع هم توجه کنید که تغییر دادن Distance Administrative ها م تواند باعث به وجود آمدن Loop Routing و Hole Black در ساختار Routing شما شود بنابراین در هنگام تغییر این مقادیر بسیار هوشیار و با دقت عمل کنید.